*tom XLIV, zeszyt 95, 1997*

# *ZBIGNIEW BOCHENEK ANDRZEJ CIOŁKOSZ*

# **WYNIKI PROGRAMU MARS -** *INWENTARYZACJA REGIONALNA* **- W POLSCE**

*ZARYS TREŚCI: W artykule została przedstawiona metodyka szacowania powierzchni upraw w granicach dużych jednostek administracyjnych z wykorzystaniem zdjęć lotniczych i satelitarnych. Została ona zastosowana na obszarze centralnej Polski w sezonie wegetacyjnym I995r., w ramach międzynarodowego programu badawczego MARS - Inwentaryzacja Regionalna. W artykule zaprezentowano wyniki oszacowania powierzchni głównych typów upraw na obszarze 5 województw oraz przeprowadzono analizę porównawczą z wynikami otrzymanymi przez Główny Urząd Statystyczny.*

#### **WSTĘP**

W pierwszej połowie lat osiemdziesiątych Instytut Geodezji i Kartografii podjął prace badawcze nad wykorzystaniem zdjęć lotniczych do określania struktury upraw. Jako poligon badawczy wybrano obszar woj. włocławskiego [Bychawski, 1983, 1994]. Wykonane wówczas badania, mimo pozytywnych wyników, nie doprowadziły, z przyczyn pozamerytorycznych, do wdrożenia opracowanej metodyki.

Piętnaście lat później Ośrodek Teledetekcji i Informacji Przestrzennej OPOLIS ponownie podjął próbę wykorzystania teledetekcyjnej technologii szacowania powierzchni upraw w granicach dużych jednostek administracyjnych, posługując się metodyką opracowaną przez Ośrodek Badawczy JRC w Isprze (Włochy) w ramach programu MARS - *Inwentaryzacja Regionalna.*

Zasadniczym celem tego projektu było określenie powierzchni zajętej przez główne uprawy w centralnej Polsce w sezonie wegetacyjnym 1995r. oraz uzyskanie informacji o wielkości plonów i strukturze własności. Celem długofalowym było natomiast przystosowanie metodyki opracowanej w ramach programu MARS do warunków polskiego rolnictwa oraz wzbogacenie metod szacowania powierzchni upraw i plonów stosowanych dotychczas w Polsce.

Ośrodek Teledetekcji i Informacji Przestrzennej OPOLIS był głównym wykonawcą prac w ramach programu MARS - *Inwentaryzacja Regionalna.* W realizacji tego projektu Ośrodek współpracował ściśle z Instytutem Uprawy, Nawożenia i Gleboznawstwa w Puławach, szczególnie w zakresie wykonania prac terenowych i przeprowadzenia analiz statystycznych.

Metodyka prac prowadzonych w ramach projektu przewidywała realizację następujących zadań:

- stratyfikacja obszaru inwentaryzacji z wykorzystaniem wysokorozdzielczych zdjęć satelitarnych, map tematycznych i danych statystycznych;
- założenie sieci obszarów testowych na podstawie mapy stratyfikacyjnej dla terenowego określenia struktury upraw;
- wykonanie terenowego określenia struktury upraw w granicach obszarów testowych z wykorzystaniem zdjęć lotniczych;
- wyznaczenie powierzchni upraw w granicach obszarów testowych na podstawie uczytelnionych zdjęć lotniczych;
- określenie powierzchni upraw w granicach dużych jednostek administracyjnych (województw) z wykorzystaniem metod statystycznych.

# **1. STRATYFIKACJA OBSZARU BADAŃ**

Do wykonania prac w ramach projektu wybrano obszar obejmujący 5 województw centralnej Polski, charakteryzujących się wysokim udziałem obszarów rolniczych - średnio 72% w ogólnej powierzchni województwa. Były to województwa: poznańskie, konińskie, włocławskie, płockie i ciechanowskie, o łącznej powierzchni 29161 km<sup>2</sup>, co stanowi około 10% obszaru Polski.

Dla obszaru należało opracować mapę stratyfikacyjną terenów rolniczych. Zadanie wykonano dwuetapowo. Najpierw sporządzono mapę użytkowania ziemi na podstawie zdjęć satelitarnych, na której wyróżniono 5 głównych kategorii użytkowania ziemi, w tym kategorię tereny rolne. Następnie tereny rolne zostały podzielone na 3 klasy jakości, wykorzystując w tym celu mapy glebowo-rolnicze. Finalną mapę stratyfikacyjną opracowano w postaci cyfrowej z wykorzystaniem systemu komputerowego INTERGRAPH. System ten umożliwił integrację rastrowych zdjęć

satelitarnych oraz wektorowych materiałów kartograficznych, zapewniając dokładne rozmieszczenie sieci obszarów testowych (segmentów).

Na pierwszym etapie opracowania mapy stratyfikacyjnej badanego obszaru do systemu INTERGRAPH wprowadzono 7 zdjęć satelitarnych wykonanych przez satelitę Landsat. Następnie dokonano transformacji tych zdjęć do odwzorowania Gaussa-Krügera oraz połączono je tak, aby uzyskać satelitarną mapę obrazową jednorodną pod względem geometrycznym i kolorystycznym. Mapa ta służyła jako podkład do nakładania różnych warstw informacyjnych tworzących mapę stratyfikacyjną poligonu badawczego.

Pierwszą wektorową warstwę informacyjną stanowiły granice poligonu oraz granice poszczególnych województw. Zostały one przeniesione z map topograficznych w skali 1:100 000. Następnie sporządzono mapę użytkowania ziemi na podstawie zdjęć satelitarnych. W wyniku interpretacji tych zdjęć wyróżniono 5 głównych kategorii pokrycia terenu, mianowicie: obszary zabudowane, lasy, wody, użytki zielone i tereny rolne. Tę ostatnią kategorię podzielono z kolei na 3 klasy, charakteryzujące się różnym stopniem przydatności rolniczej gruntów ornych, wykorzystując w tym celu mapy glebowo-rolnicze w skali 1:300 000 opracowane przez Instytut Uprawy, Nawożenia i Gleboznawstwa w Puławach. Na tych mapach tereny rolne są podzielone na 9 klas, różniących się rodzajem gleby, warunkami terenowymi i klimatycznymi, lecz do celów stratyfikacji gruntów ornych przeprowadzonej w ramach programu MARS klasy te zostały zgrupowane w trzy grupy stanowiące kolejne warstwy na mapie stratyfikacyjnej:

- tereny rolne o wysokim wskaźniku przydatności rolniczej warstwa 1,
- tereny rolne o średnim wskaźniku przydatności rolniczej warstwa 2,
- tereny rolne o niskim wskaźniku przydatności rolniczej warstwa 3.

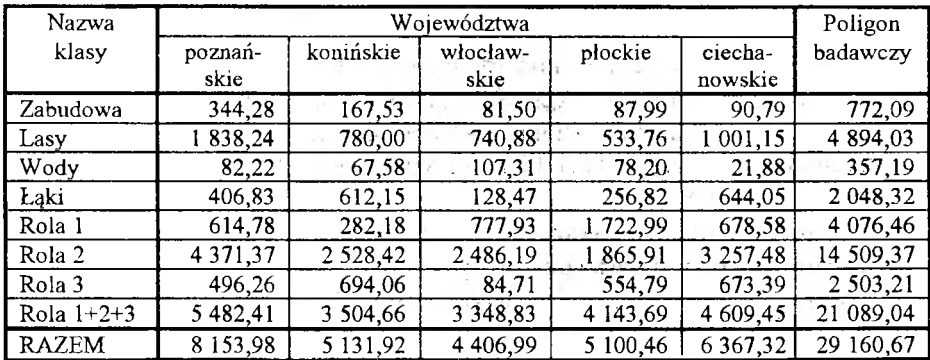

*Tabela 1.* Powierzchnia klas na obszarze poligonu badawczego (km<sup>2</sup>)

Opracowana w ten sposób mapa stratyfikacyjna została zamieniona na postać cyfrową z wykorzystaniem modułu MicroStation systemu INTERGRAPH. Mapa ta zawierała 4 kategorie nierolniczego użytkowania ziemi oraz 3 klasy terenów rolnych różniących się strukturą i intensywnością rolnictwa. Mapa ta stanowiła kolejną warstwę informacyjną bazy danych programu MARS - *Inwentaryzacja Regionalna.* Posłużyła ona m.in. do określenia powierzchni wyznaczonych klas zarówno w granicach całego obszaru badawczego, jak i w granicach poszczególnych województw. Te informacje, niezbędne na dalszym etapie prac, zostały przedstawione w tabeli 1.

# **2. ZAŁOŻENIE SIECI OBSZARÓW TESTOWYCH** (konstrukcja operatu powierzchniowego)

Mapa stratyfikacyjna była punktem wyjścia do następnego etapu prac - założenia sieci obszarów testowych (segmentów). Głównym założeniem strategii próbkowania było otrzymanie szybkiej i dokładnej informacji o powierzchni upraw poprzez wykorzystanie jednoprocentowej reprezentacji obszarów rolniczych występujących w granicach poligonu badawczego. Aby osiągnąć ten cel w pierwszej fazie prac na mapę stratyfikacyjną nałożono sieć bloków o wymiarach 20 x 20 km. Każdy blok został następnie podzielony na kwadraty o wymiarach 1 x 1 km, zwane w dalszej części pracy segmentami. Segmenty były podstawowymi obszarami testowymi wykorzystywanymi w pracach terenowych.

Wielkość segmentu -1x1 km - została podyktowana zróżnicowaniem wymiarów pól istniejącym na obszarze poligonu badawczego. Ponadto umożliwiła ona łatwą lokalizację poszczególnych segmentów na mapach topograficznych w skali 1:100 000, posiadających kilometrową siatkę współrzędnych.

Drugim założeniem w konstrukcji operatu powierzchniowego było zastosowanie zróżnicowanej gęstości próbkowania dla poszczególnych warstw obszarów rolniczych. Biorąc pod uwagę jakość rolniczej przestrzeni produkcyjnej, wyrażoną wskaźnikiem przydatności rolniczej, przyjęto trzy gęstości próbkowania:

- dla obszarów o wysokim wskaźniku przydatności rolniczej - 1,5 %,

- dla obszarów o średnim wskaźniku przydatności rolniczej -1,0 %,

- dla obszarów o niskim wskaźniku przydatności rolniczej - 0,5 %.

Rozmieszczenie segmentów na obszarze poligonu badawczego nastąpiło dwuetapowo. W pierwszej fazie segmenty w bloku o wymiarach 20 x 20 km zostały ponumerowane od 1 do 400. Wybrano w sposób losowy 6

liczb z tego przedziału, otrzymując w ten sposób 1,5% gęstość próbkowania. Następnie schemat podziału na bloki został nałożony na cały obszar poligonu badawczego i dokonano lokalizacji segmentów w granicach poszczególnych warstw obszarów rolniczych, stosując odpowiednią dla każdej warstwy gęstość próbkowania - 1,5 %, 1,0% lub 0,5 %. W wyniku tego procesu wybrano na całym obszarze badań 227 segmentów, co stanowi 1,1 % powierzchni obszarów rolniczych. W przypadku przecięcia segmentu granicą klas obszarów rolniczych, jego położenie było nieznacznie przesuwane, aby zapewnić lokalizację w granicach jednej warstwy. Szczegółowe dane dotyczące rozmieszczenia segmentów w poszczególnych warstwach zostały podane w tabeli 2.

| Numer<br>warstwy | Powierzchnia<br>warstwy $[km^2]$ | Gęstość<br>próbkowania | Liczba<br>segmentów |
|------------------|----------------------------------|------------------------|---------------------|
|                  | 4 076                            | 1,5%                   |                     |
|                  | 14 509                           | 1,0%                   | 49                  |
|                  | 2.503                            | $^{11}6%$              |                     |

*Tabela 2.* Wyniki stratyfikacji poligonu badawczego

## **3. TERENOWE OKREŚLENIE STRUKTURY UPRAW**

#### **3.1. Przygotowanie materiałów do prac terenowych**

W celu wykonania prac terenowych związanych z określeniem struktury upraw w granicach segmentów trzeba było przygotować odpowiednie zestawy materiałów dla pracowników terenowych. W niniejszej pracy zdecydowano się wykorzystać zdjęcia lotnicze w skali 1:5 000. W tym celu zakupiono w Centralnym Ośrodku Dokumentacji Geodezyjno- -Kartograficznej zestaw panchromatycznych zdjęć lotniczych w skalach 1:20 000-1:30 000. Zdjęcia te pochodziły z końca lat osiemdziesiątych i z lat dziewięćdziesiątych. Następnie w Instytucie wykonano powiększenia fragmentów tych zdjęć do skali 1:5 000 i naniesiono na nie granice segmentów. W wyniku tych prac utworzono zestaw 227 powiększeń zdjęć lotniczych w skali 1:5 000, będący podstawą do wykonania prac terenowych.

Kolejnym etapem realizacji projektu było opracowanie legendy dla kartowania typów upraw w ramach programu MARS - *Inwentaryzacja Regionalna.* Legenda ta została zaadaptowana do potrzeb polskiego rolnictwa poprzez następującą modyfikację ogólnoeuropejskiego wzorca EUROSTAT CRONOS:

- w legendzie umieszczono jedynie typy upraw, które występują w Polsce; zawiera ona 9 typów upraw: zboża, rośliny strączkowe, rośliny okopowe, rośliny przemysłowe, rośliny paszowe, sady i ogrody, ugory, zalesienia i inne;
- łącznie w legendzie wyróżniono 47 gatunków upraw; niektóre z nich są charakterystyczne dla polskiego rolnictwa, np. mieszanki zbóż i roślin strączkowych, bób, len lub nieużytki;
- zastosowano dwucyfrowe kody upraw w celu zminimalizowania błędów i ułatwienia prac terenowych; europejskie kody CRONOS wprowadzono w trakcie dalszego przetwarzania wyników prac terenowych.

W dalszej fazie prac przygotowawczych opracowano kwestionariusz do prac terenowych. Przygotowano także instrukcje dla pracowników wykonujących uczytelnienie struktury upraw według wzorca opracowanego w Ośrodku Badawczym JRC w Isprze. Każdy pracownik terenowy otrzymał następujący zestaw materiałów:

- powiększenie zdjęcia lotniczego segmentu w skali 1:5 000;
- mapę topograficzną w skali 1:100 000 z naniesionymi granicami segmentu;
- zestaw kwestionariuszy;
- zestaw materiałów przezroczystych do nanoszenia treści uczytelnianych zdjęć lotniczych;
- listę uczytelnianych upraw;
- instrukcje do prac terenowych.

## **3.2. Szkolenie ankieterów**

Przeprowadzenie prac terenowych zdecydowano powierzyć agronomom z Ośrodków Doradztwa Rolniczego. W celu zaznajomienia ich ze zdjęciami lotniczymi, podstawami fotointerpretacji i zasadami posługiwania się zdjęciami w terenie, oraz sposobem zaznaczania granic pól i występujących na nich upraw, przeprowadzono, wspólnie z Instytutem Upraw Nawożenia i Gleboznawstwa, jednodniowe szkolenie teoretyczne, a także praktyczne, jako że w pobliżu ośrodka, w którym było ono zorganizowane znajdował się jeden z segmentów. Można więc było w terenie zademonstrować sposób prowadzenia identyfikacji upraw odwzorowanych na zdjęciach i wypełnienie kwestionariusza. Każdy z ankieterów otrzymał odbitkę zdjęcia lotniczego w skali 1:5 000, na którym były wyraźnie widoczne pola orne. Ankieterzy sprawdzali aktualny przebieg granic poszczególnych pól, wprowadzali niezbędne poprawki, a także zaznaczali rodzaj występujących na nich upraw. Ich zadaniem było również ustalenie właściciela poszczególnych pól odfotografowanych na zdjęciu. Miało to dopomóc w przeprowadzeniu akcji jesiennej, podczas której właściciele bądź użytkownicy pól mieli podać osiągnięte plony. Ustalenie właścicieli okazało się łatwym zadaniem dla ankieterów, jako że - będąc agronomami na terenach objętych badaniami - znali wielu właścicieli lub wiedzieli od kogo mogą otrzymać niezbędne informacje.

Ankieterzy rozpoczęli swoją pracę 10 czerwca 1995r. i zakończyli po dwudziestu dniach - 30 czerwca. Mogli nawet zakończyć tę pracę wcześniej, ale na przeszkodzie stanęło niedostarczenie na czas zdjęć lotniczych kilkunastu segmentów. Praca ankieterów została wyrywkowo skontrolowana zarówno bezpośrednio w terenie, jak i później, podczas omawiania wyników identyfikacji upraw i ich oznaczania na zdjęciach. Nie było żadnych kłopotów z rozpoznawaniem upraw, ponieważ ankieterzy byli agronomami, a ponadto doskonale znali specyfikę swoich regionów. W terenie kontrolowano także przebieg wyznaczanych granic, co sprawiło najwięcej kłopotów, gdyż w niektórych miejscach aktualna sytuacja bardzo różniła się od przedstawionej na zdjęciu i trzeba było ją aktualizować. Do kontroli wyznaczenia granic pól wykorzystano dalmierz zainstalowany w lornetce. Urządzenie to umożliwiło przeprowadzenie kontroli w sposób szybki, przy zapewnieniu dużej dokładności pomiaru. Najwięcej problemów napotkano w momencie przerysowywania granic pól i wprowadzania na nowe szkice kodów identyfikacyjnych poszczególnych upraw. W trakcie tej kontroli stwierdzono błędy popełnione w 57 przypadkach, co stanowi zaledwie 0,29 % ogółu wszystkich rozpoznawanych pól, których łącznie było 19 480 na 227 wytypowanych do rozpoznania segmentach. Zatem otrzymany błąd uznano za zaniedbywalny.

### **4. METODA PRZETWARZANIA DANYCH I OBLICZEŃ**

#### **4.1. Digitalizacja nakładek interpretacyjnych**

Po zakończeniu prac terenowych wszystkie materiały, tzn. zdjęcia lotnicze, nakładki interpretacyjne i wypełnione ankiety, zostały dostarczone do Instytutu Geodezji i Kartografii w terminie do 5 lipca 1995r. Nakładki interpretacyjne z każdego segmentu poddano digitalizacji poprzez skanowanie. Do tego celu wykorzystano oprogramowanie pod nazwą TTS+, dostarczone przez JRC. Po zamianie graficznej formy nakładki na cyfrową wprowadzano kod poszczególnych upraw i dokonywano automatycznego pomiaru powierzchni wszystkich pól występujących na danym segmencie. Dostarczony program został nieco zmodyfikowany w Instytucie w celu przyspieszenia prac. Niemniej jednak digitalizacja 227 nakładek zajęła dwa tygodnie, od 6 do 20 lipca. Czas pracy w przypadku każdego segmentu był

inny i zawiera! się w granicach od 15 do 60 minut, zależnie od liczby i kształtu pól występujących na danym segmencie i od poprawności digitalizowanego rysunku. Warto dodać, że liczba pól wyniosła od 8 na jednym kilometrze kwadratowym (w przypadku woj. poznańskiego) do ponad 200 (w woj. ciechanowskim). Wynikiem tej pracy były zbiory cyfrowe dla każdego segmentu zawierające powierzchnie i rodzaje upraw.

### **4.2. Obliczenie powierzchni upraw**

Otrzymane dane zostały zamienione na format ASCII za pomocą specjalnego oprogramowania TTS CONV tak, aby można je było wykorzystać na następnym etapie pracy, czyli w obliczeniach powierzchni zajętej przez poszczególne uprawy we wszystkich wyróżnionych warstwach. Obliczenia te zostały przeprowadzone dla wszystkich upraw występujących na badanym obszarze i rozpoznanych w toku prac terenowych. Wykorzystano tu również oprogramowanie opracowane przez JRC specjalnie dla projektu *Inwentaryzacja Regionalna.* Prace obliczeniowe wykonano w Instytucie Upraw Nawożenia i Gleboznawstwa. Wynikiem tych obliczeń było określenie powierzchni upraw na badanym obszarze oraz błędu standardowego z jakim to określenie przeprowadzono, a także ocena skuteczności stratyfikacji. Tę pracę wykonano w okresie od 21 do 28 czerwca 1995r. Jej rezultatem były tabele przedstawiające powierzchnie upraw w poszczególnych województwach oraz na całym badanym obszarze. Wyniki uzyskane dla całego obszaru przedstawia tabela 3.

| Kod           |                    | Oszacowana   | Odchylenie  | Względna      |
|---------------|--------------------|--------------|-------------|---------------|
| <b>CRONOS</b> | Uprawy             | powierzchnia | standardowe | skuteczność   |
|               |                    | [ha]         |             | stratyfikacji |
| 1040          | Zboza ogółem       | 1 146 749    | 21 166      | 0.908         |
| 1120          | Pszenica           | 242 346      | 15834       | 1,055         |
| 1150          | Zyto               | 428 646      | 18883       | 1,077         |
| 1160          | Jęczmień           | 138 519      | 10 125      | 1,046         |
| 1180          | Owies              | 64 342       | 6 5 2 2     | 0.959         |
| 1185          | Mieszanki zbożowe. | 166 130      | 10 134      | 0.974         |
| 1212          | Pszenżyto          | 106 090      | 8 2 3 2     | 0,947         |
| 1311          | Groch              | 4 5 6 7      | 1 2 6 5     | 1,272         |
| 1360          | Ziemniaki          | 142391       | 6 2 6 6     | 0,958         |
| 1370          | Buraki cukrowe     | 89 267       | 6959        | 1,131         |
| 1431          | Rzepak ozimy       | 87842        | 11 100      | 1,075         |
| 1625          | Kukurydza          | 34 103       | 9 2 4 5     | 0.987         |

*Tabela 3.* Powierzchnia upraw określona dla całego obszaru badań (5 województw)

### **5. ANALIZA WYNIKÓW**

#### **5.1. Ocena dokładności szacunku i stratyfikacji**

Oszacowana powierzchnia upraw i jej charakterystyki statystyczne takie jak odchylenie standardowe, współczynnik zmienności (WZ) i względna skuteczność stratyfikacji (SS), zostały podane dla każdej z wyznaczonych warstw na obszarze poddanym badaniom. Współczynnik zmienności jest jednym z głównych sposobów oceny jakości szacowania, gdyż określa jej dokładność. Niska wartość tego współczynnika oznacza, że estymator zmienia się nieznacznie i jest dokładny, w przypadku wysokiej wartości współczynnika zmienności szacowana wartość może się zmieniać w dość dużym przedziale, zależnie od wybranej próbki. W tabeli 4 zamieszczono współczynniki zmienności i względną skuteczność oszacowania powierzchni głównych upraw występujących na badanym obszarze.

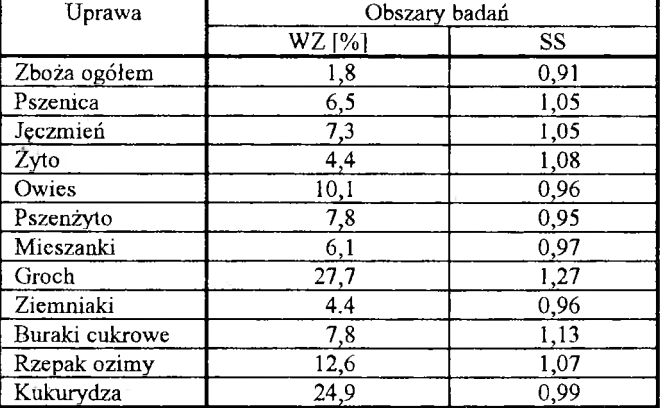

*Tabela 4.* Współczynniki zmienności i względnej skuteczności stratyfikacji

Analizując tabelę można zauważyć, że szacunek powierzchni zajętej przez wszystkie zboża, ziemniaki i buraki cukrowe został dokonany stosunkowo dokładnie, gdyż współczynnik zmienności jest niższy od 10%. Największą dokładność szacunku otrzymano w przypadku określenia powierzchni wszystkich zbóż łącznie. W tym przypadku współczynnik zmienności wyniósł zaledwie 1,8 %. Współczynnik skuteczności stratyfikacji jest miarą dokładności próbkowania z wykorzystaniem stratyfikacji obszaru badań. Wartość tego współczynnika mniejsza od jedności wskazuje na potrzebę większej liczebności próby, informując jednocześnie, iż zastosowanie stratyfikacji nie zwiększa precyzji oszacowania w porównaniu z losowym wyborem segmentów bez wykorzystania mapy stratyfikacyjnej. Gdy współczynnik skuteczności SS jest większy od jedności, wykazuje on zasadność zastosowania stratyfikacji na obszarze badań.

Wartości współczynnika skuteczności stratyfikacji dla wybranego poligonu badawczego były bliskie jedności, charakteryzując stosunkowo niską efektywność pódziału na warstwy o różnej intensywności rolnictwa. Najwyższe wartości współczynnika otrzymano dla roślin strączkowych  $(SS = 1,40)$  oraz dla warzyw  $(SS = 1,38)$ . Niższe wartości SS dla zbóż (0,9-1,3) sugerują, iż są one uprawiane w pewnym zakresie niezależnie od warunków glebowych.

Analizując względną skuteczność stratyfikacji w poszczególnych województwach można zaobserwować, iż zmienia się ona w zależności od regionu badań (od stosunkowo niskiej w woj. poznańskim do dość wysokiej w woj. włocławskim). Daje to informację, iż w niektórych regionach kraju rolnicy w większym stopniu dostosowują się do potencjalnych warunków środowiska rolniczego, podczas gdy w regionach o wyższym stopniu intensyfikacji rolnictwa warunki potencjalne nie mają istotnego wpływu na decyzje o strukturze upraw.

### **5.2. Porównanie wyników szacunku z wynikami oficjalnymi**

Wyniki szacunku powierzchni głównych upraw zostały porównane z wynikami oficjalnymi otrzymanymi przez Główny Urząd Statystyczny w kolejnych dwóch latach: 1994 i 1995. Ilustrują to tabele 5 i 6.

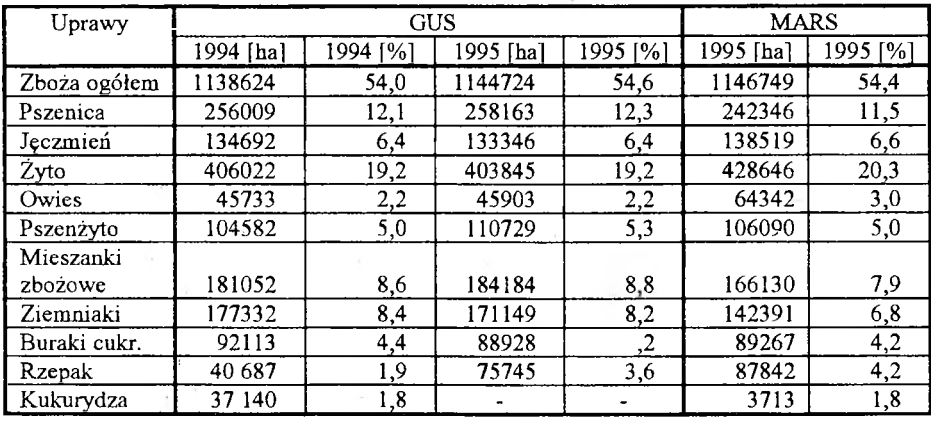

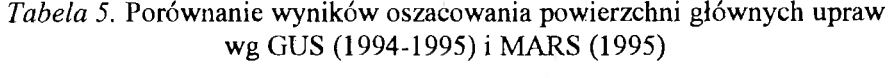

Jak wynika z tabel 5 i 6, różnice w ocenie powierzchni zajętej przez główne zboża w większości przypadków są nieistotne przy założonym dla badań przyrodniczych poziomie wnioskowania  $(\alpha = 0.05)$ . Ogólna powierzchnia wszystkich zbóż oszacowana wg technologii MARS i przez GUS jest niemal taka sama, różnica wynosi zaledwie 0,2 %. Powierzchnia pszenicy, jęczmienia i pszenżyta różni się także stosunkowo niewiele (3,9-6,1 %). Istotną rozbieżność wykazują szacunki powierzchni w przypadku owsa, lecz zboże to zajmuje mały obszar i nie odgrywa większej roli w produkcji wszystkich zbóż. Bardzo dobre rezultaty osiągnięto także w przypadku buraków cukrowych (różnica 0,4 %), akceptowane natomiast w przypadku rzepaku i ziemniaków. Największą różnicę wykazują szacunki powierzchni roślin strączkowych, gdyż pól z tą uprawą było niewiele na całym badanym obszarze.

| Uprawy            | GUS 1995 [ha] | MARS 1995 [ha] | Różnica <sup>[%]</sup> |
|-------------------|---------------|----------------|------------------------|
| Zboża ogółem      | 1 144 724     | 1 146 749      | $+0,2$                 |
| Pszenica          | 258 163       | 242 346        | $-6,1$                 |
| Jęczmień          | 133 346       | 138 519        | $+3,9$                 |
| Žyto              | 403 845       | 428 646        | $+6,1$                 |
| Owies             | 45 903        | 64 342         | $+40,2$                |
| Pszenżyto         | 110729        | 106 090        | $-4,2$                 |
| Mieszanki zbożowe | 184 184       | 166 130        | $-26,8$                |
| Ziemniaki         | 171 149       | 142 391        | $-16,8$                |
| Buraki cukrowe    | 88 9 28       | 89 267         | $+0.4$                 |
| Rzepak            | 75 745        | 87842          | $+15,6$                |
| Kukurydza         |               | 37 103         |                        |

*Tabela 6.* Różnica w określeniu powierzchni upraw w 1995r. przez GUS i wg technologii MARS

Podsumowując rezultaty szacunków powierzchni upraw uzyskane dzięki zastosowaniu technologii opracowanej na potrzeby programu MARS i porównując je z wynikami otrzymanymi przez Główny Urząd Statystyczny można stwierdzić, że są one wielce porównywalne. Należy jednak zauważyć, że wyniki dostarczane w ramach projektu *Inwentaryzacja Regionalna* otrzymano trzy tygodnie wcześniej niż oficjalne, zebrane prze GUS. Wiadomo także, jaka jest dokładność tego szacunku, gdyż znane jest odchylenie standardowe i współczynnik zmienności. Tak więc zastosowana w Polsce nowa metoda oceny areału upraw może być komplementarna w stosunku do istniejącej w zakresie szybkiego pozyskiwania informacji w skali regionalnej czy też ogólnokrajowej.

Wyniki projektu *Inwentaryzacja Regionalna* otrzymane w ramach współpracy w realizacji programu MARS zostały przedstawione Ministerstwu Rolnictwa i Gospodarki Żywnościowej oraz Głównemu Urzędowi Statystycznemu. Obie instytucje wyraziły zainteresowanie dalszym udoskonalaniem tej metody i jej operacyjnym stosowaniem w skali całego kraju.

#### LITERATURA

- [1] Bychawski W.: *Teledetekcyjna metoda oceny struktury zasiewów w granicach dużych jednostek administracyjnych.* Prace Instytutu Geodezji i Kartografii 1983 t. XXX, nr 2
- [2] Bychawski W.: *Polska metoda szacowania struktury upraw.* Prace Instytutu Geodezji i Kartografii 1994 t. XLI, z. 89
- [3] Perdigao V.: *Ground survey documents based on high resolution satellite imagery.* Publication of the Institute for Remote Sensing Applications. Italy, Ispra 1991
- [4] Perdigao V.: *Stratification of Tras-Os-Montes using integrated GIS and Landsat TM data.* Publication of the Institute for Remote Sensing Applications. Italy, Ispra 1992

*Recenzował: Prof. dr hab. inż. Wojciech Bychawski Przyjęto do opublikowania w kwietniu 1997 roku*

*ANDRZEJ CIOłKOSZ ZBIGNIEW BOCHENEK*

# RESULTS OF MARS - *REG IO NAL IN VEN TO R Y -* IN POLAND

#### **Summary**

Following remote sensing technology of large-area crop acreage assessment, prepared by the Joint Research Centre in Ispra (Italy), the Remote Sensing and Spatial Information Centre - OPOLIS decided to determine area of the main crops within 5 voivodships located in central Poland. The works were carried out during 1995 growing season.

Landsat TM images were utilized for preparing land cover map, which included agricultural areas. These areas were next divided into 3 classes, according to their soil-agricultural suitability. The prepared stratification map was used for determining 1 x 1 km test areas called segments. 227 segments were selected for the study area; they created 1 % sampling representation of the analyzed region. For each segment aerial photographs at a scale 1:5 000 was acquired. Next ground survey was done during two weeks of 1995 growing season. In the course of ground survey the crops were recognized in the field and marked on aerial photographs, correcting field boundaries, where necessary. Next the resulting materials from ground survey were digitized and the acreage of particular crops within the study area was estimated, using special software prepared at the Joint Research Centre in Ispra. This stage of the works was done within 3 weeks. The results of estimating crop acreage at 5 voivodships were presented in table 3.

The acreage results were compared with the corresponding, official statistics obtained by the Central Statistical Office. It was found, that differences in assessment of the main crops are small. Total acreage for cereals is almost the same (diff. 0,2 %), acreages for wheat, barley, rye and triticale also differ insignificantly (3,9 %-6,l %). The only substantial discrepancy in cereal group exist for oats, but they cover relatively small area and they are of less importance for grain production. Very good coincidence of results exists for sugar beets (diff. 0,4 %); it is acceptable for rape and potatoes. The larger difference can de observed for dried pulses, but this crop is rarely cultivated within the study area.

Summing up, the resultant assessment of crop acreage obtained with the use of MARS methodology and those obtained by the Central Statistical Officc, arc highly comparable. However it should be mentioned, that MARS method has an advantage of delivering final results in a short time - three weeks earlier than official statistics derived from agricultural census. It also gives an estimate of its precision, characterized by standard error and coefficient of variation. So, new remote sensing based method can be complementary in rapid collecting information about crop acreage at the regional or country level.

Translation: Zbigniew Bochenek

# *АНДЖЕЯ ЦИОЛКОШ ЗБИГНЕВ БОХЕНЕК*

# РЕЗУЛЬТАТЫ ПРОГРАММЫ MARS - - *РЕГИОНАЛЬНАЯ ИНВЕНТАРИЗАЦИЯ -* В ПОЛЬШЕ

## Резюме

Используя технологию дистанционного зондирования по оценке поверхности возделывания культур в границах больших административных единиц, разработанную в Исследовательском центре JRC в Испре /Италия/, Центр дистанционного зондирования и пространственной информации ОПОЛиС взялся за определение поверхности занятой главными возделываемыми культурами на территории пяти воеводств, расположенных в центральной Польше. Работы были проведены во время вегетационного сезона 1995 года.

Выполненные спутником Ландсат снимки этого пространства пригодились для составления карты землепользования, на которой выделено, между прочим, сельскохозяйственные территории. Эти территории в свою очередь разделено на три группы, принимая во внимание их почвенно-аграрную пригодность. Полученная в результате такого поведения стратификационная карта послужила для выделения тестовых территорий, так называемых сегментов величиной 1км х 1км на местности. Для исследуемого пространства выбрано 227 сегментов, что составило 1.1% поверхности аграрных площадей. Для каждого из сегментов были подобраны аэроснимки в масштабе 1:5 ООО. В ходе полевых работ обозначено на аэрофотоснимках опознанные сельскохозяйственные культуры, проводя одновременно корректировку границ отдельных угодий. Полевые работы были выполнены в течение двух недель. В ходе следующих двух недель проведено дигитализацию полученных результатов полевых работ, а затем с помощью специального программного обеспечения, разработанного в Исследовательском центре JRC, вычислено поверхность отдельных сельскохозяйственных культур, выступающих на исследуемой поверхности и опознанных в ходе полевых работ. Этот этап работы был осуществлён в течение одной недели. Результаты определения поверхности отдельных культур на территории пяти воеводств представлены в таблице 3.

Результаты оценки поверхности главных сельскохозяйственных культур были сравнены с официальными результатами, полученными Главным статистическим управлением /ГСУ/. Из сравнения вытекает, что разницы в оценке поверхности, занятой под главные зерновые культуры, в большинстве случаев небольшие. Общая площадь всех зерновых, оценённая согласно технологии MARS и ГСУ, почти такая же, разница составляет всего лишь 0,2 %. Поверхность пшеницы, ячменя и ржепшеницы отличается также сравнительно мало /3,9-6,1 %/. Существенная разница в оценке поверхности оказывается в случае овса, но эта зерновая культура занимает небольшую площадь и не играет большой роли в продукции всех зерновых. Очень хорошие результата получены также в случае сахарной свёклы /разница 0,4 %/, но лишь заслуживают одобрения в случае рапса и картофеля. Самую большую разницу показывает оценка поверхности в случае стручковых растений, т.к. полей с таким возделыванием было мало на всём исследуемом пространстве.

Подытоживая результаты оценки поверхности культур, полученные благодаря применению технологии, разработанной для нужд программы MARS, и сравнивая их с результатами, полученными Главным статистическим управлением, следует отметить, что они весьма сравнимы. Следует однако заметить, что результаты предоставленные в рамках проекта РЕГИОНАЛЬНЫЕ ИНВЕНТАРИЗАЦИИ были получены на три недели раньше, чем официальные, собранные ГСУ. Известно также, какая есть точность этой оценки, т. к. известна стандартная ошибка и коэффициент изменяемости. Таким образом, применённый в Польше новый метод оценки ареала культур может быть комплементарным по отношению к существующемув области быстрого получения информации в региональном или общегосударственном масштабе.

Перевод: Róża Tołstikowa